# *Modifying Objects*

#### **♦ Operators and Expressions**

#### float  $y = 12.5$ ;

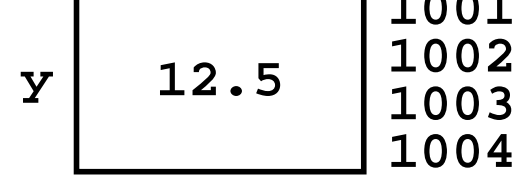

Л

**1001** 

#### **float y = 12.5; int Temperature = 32;**

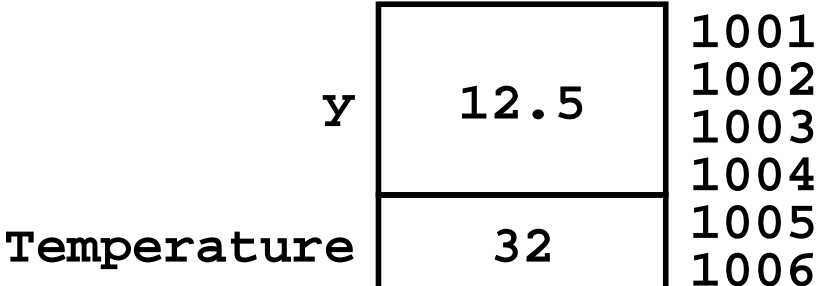

#### **float y = 12.5; int Temperature = 32; char Letter = 'c';**

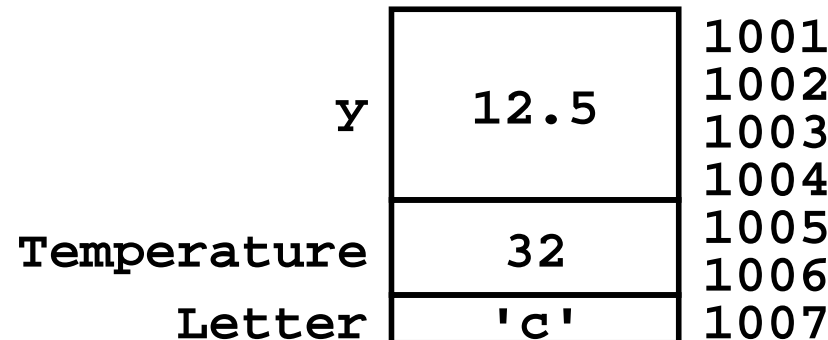

## **float y = 12.5; int Temperature = 32; char Letter = 'c'; int Number;**

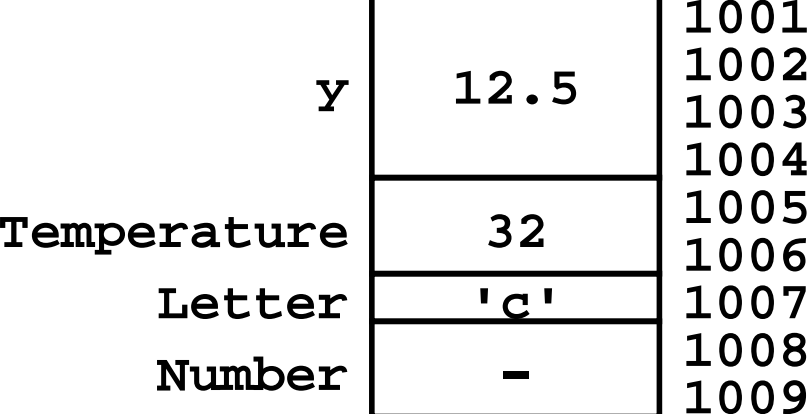

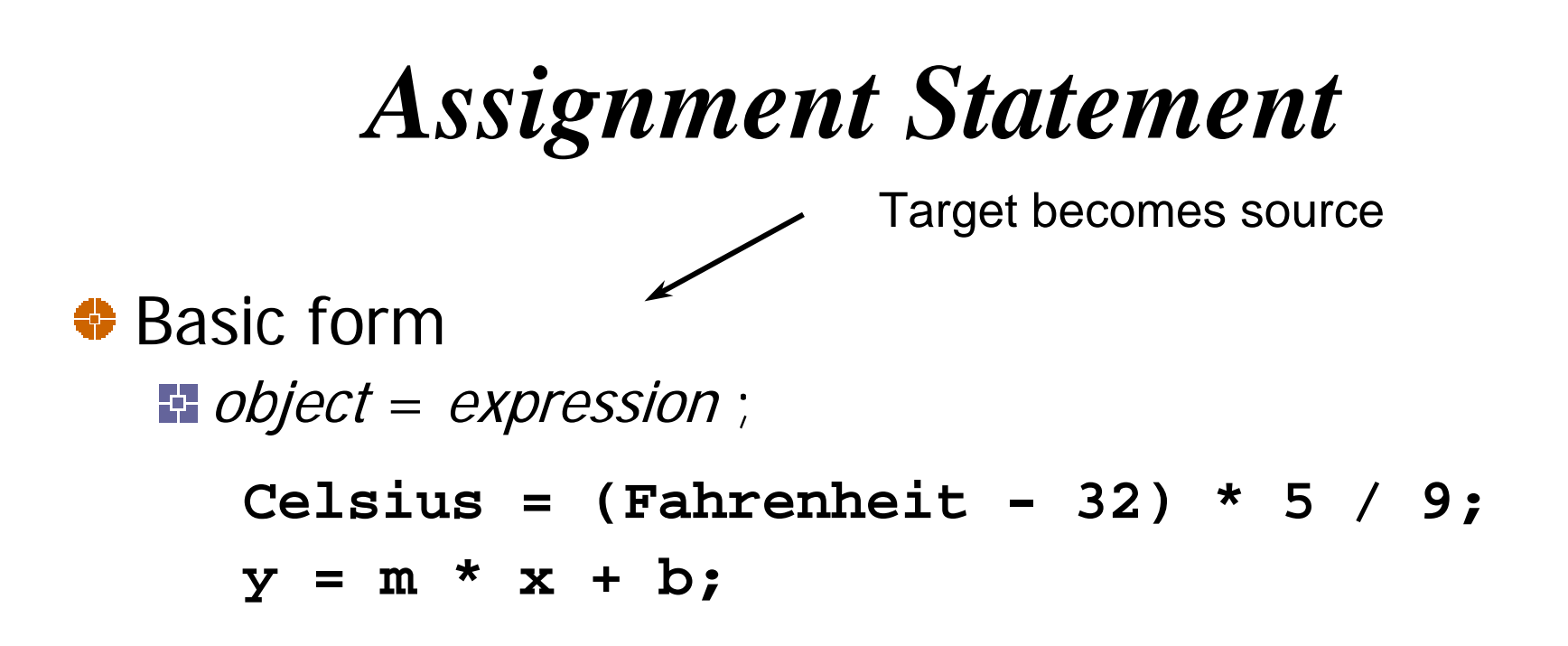

#### **← Action**

- **Expression is evaluated**
- **Expression value stored in object**

*Definition*

#### **int NewStudents = 6;**

**NewStudents 6**

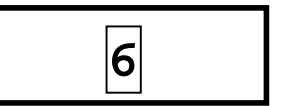

## *Definition*

- **int NewStudents = 6;**
- **int OldStudents = 21;**

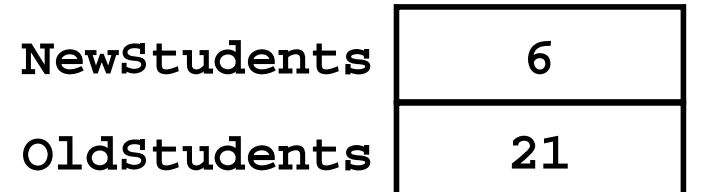

## *Definition*

- **int NewStudents = 6;**
- **int OldStudents = 21;**
- **int TotalStudents;**

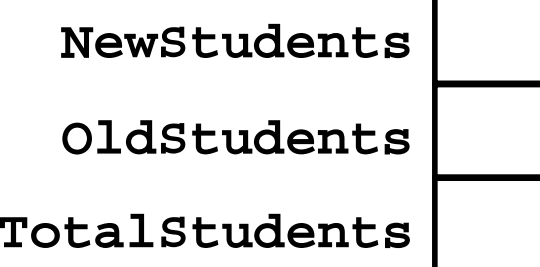

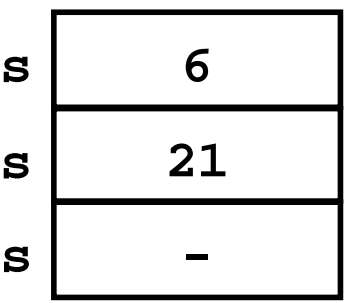

- **int NewStudents = 6;**
- **int OldStudents = 21;**
- **int TotalStudents;**

**TotalStudents = NewStudents + OldStudents;**

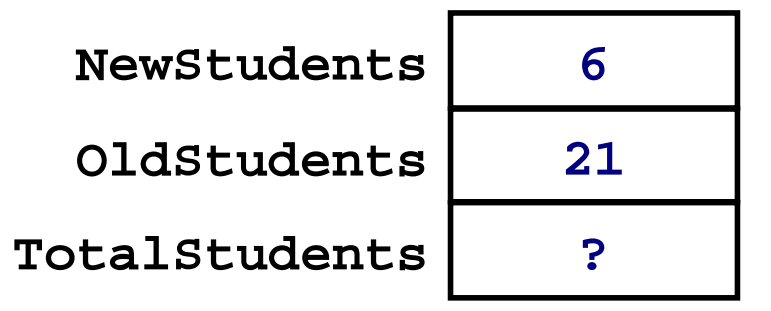

**int NewStudents = 6; int OldStudents = 21;**

**int TotalStudents;**

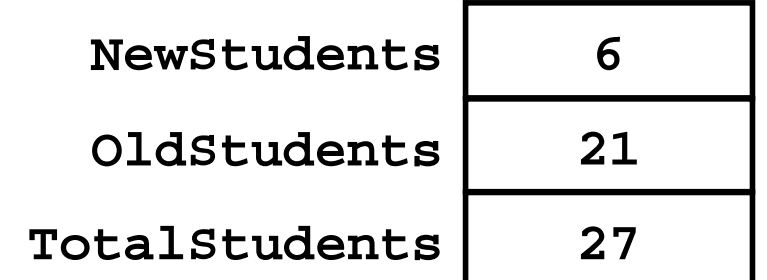

**TotalStudents = NewStudents + OldStudents;**

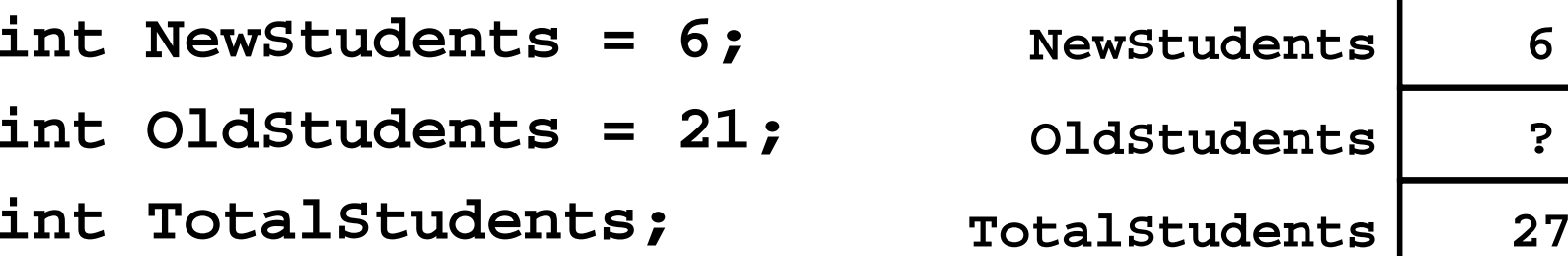

**TotalStudents = NewStudents + OldStudents;**

**OldStudents = TotalStudents;**

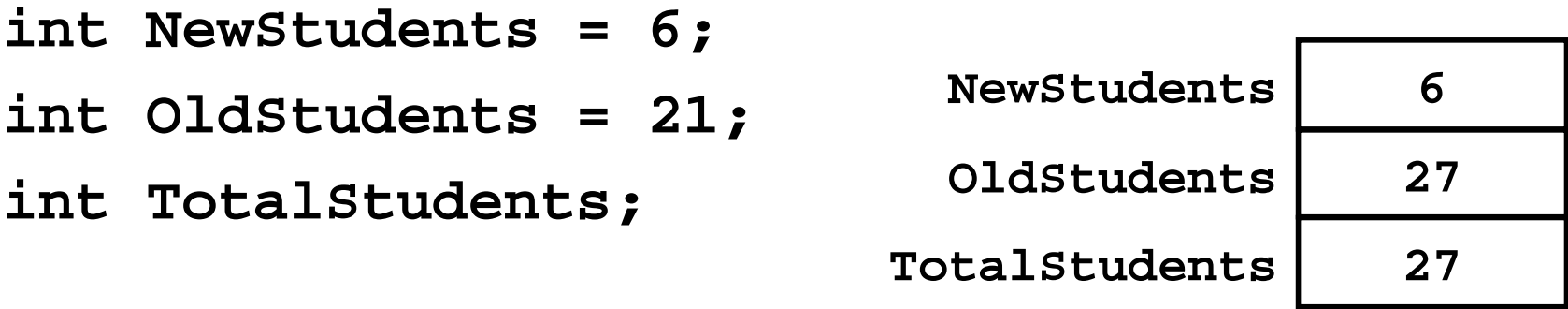

**TotalStudents = NewStudents + OldStudents;**

**OldStudents = TotalStudents;**

 $int$  Value1 = 10;  $value1$ 

**10**

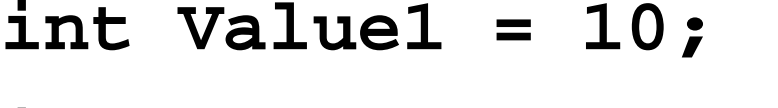

**int Value2 = 20;**

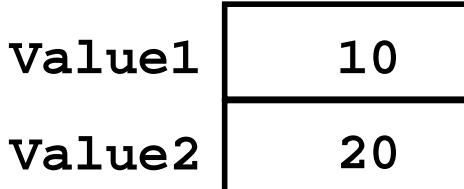

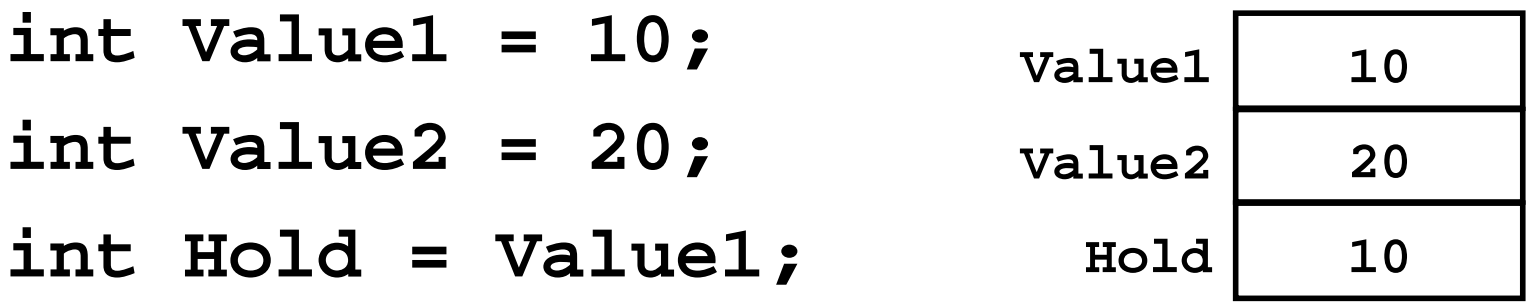

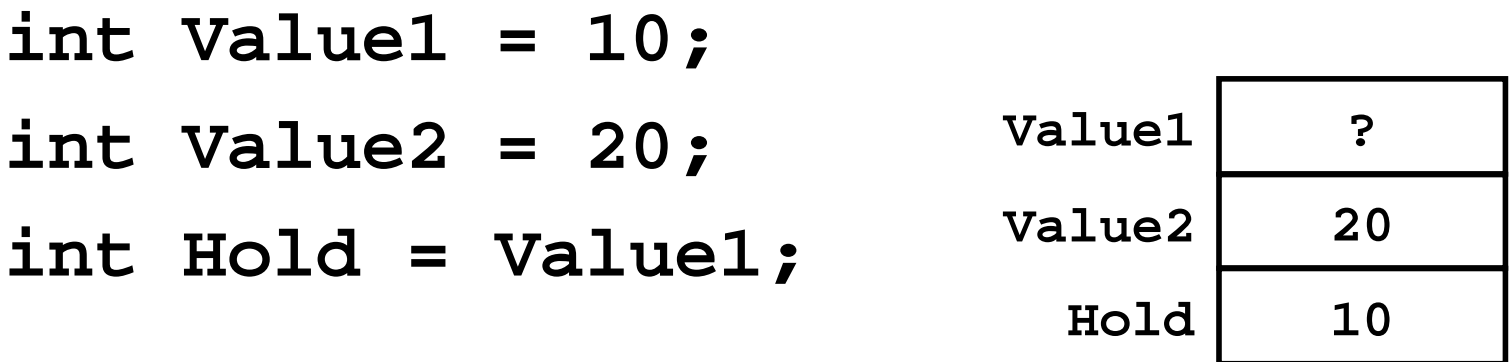

**Value1 = Value2;**

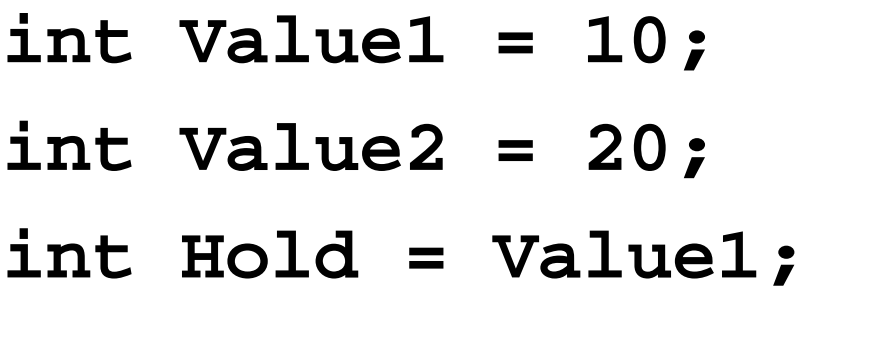

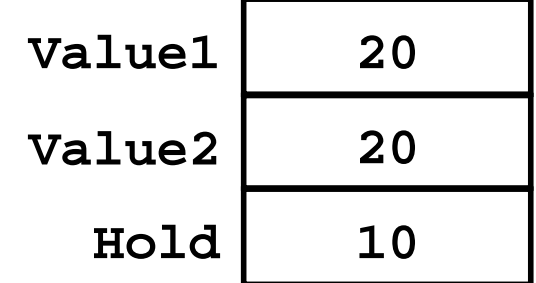

**Value1 = Value2;**

**int Value1 = 10; int Value2 = 20; int Hold = Value1; Value1 = Value2; Value1**

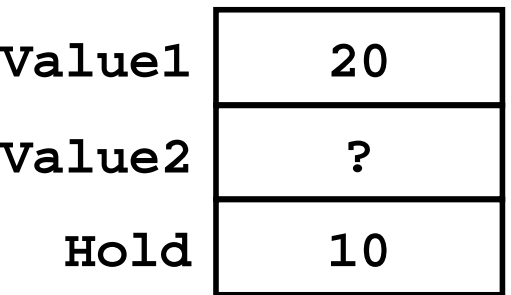

**Value2 = Hold;**

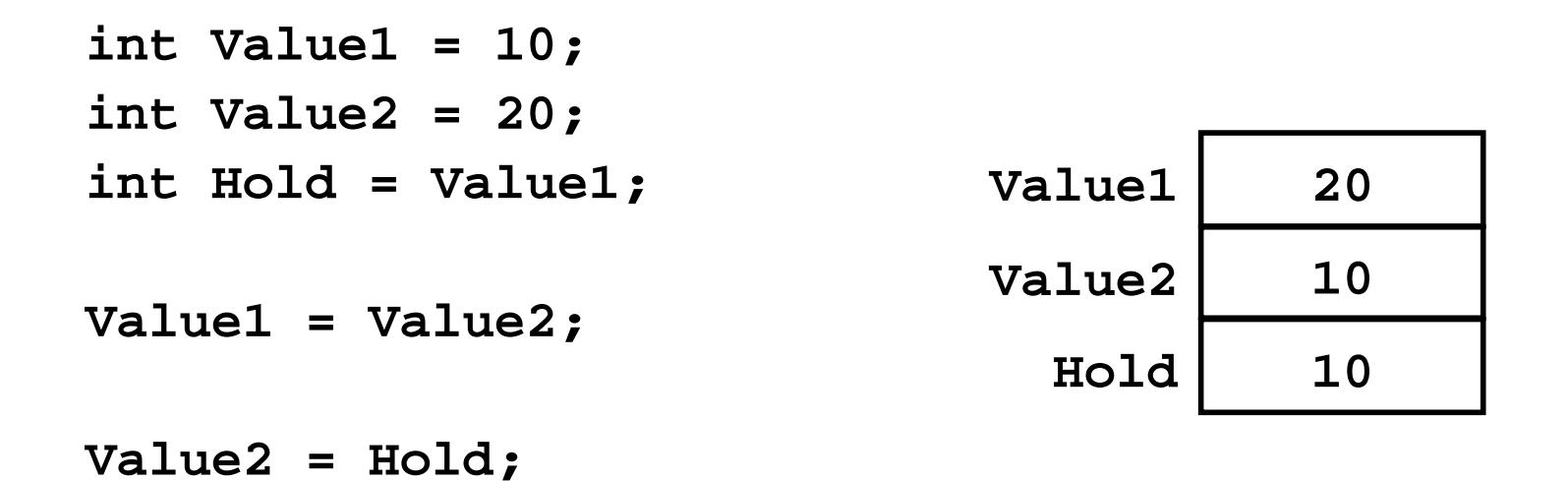

We swapped the values of objects Value1 and Value2 using Hold as temporary holder for Value1's starting value!

## *Incrementing*

**int i = 1;**

**i 1**

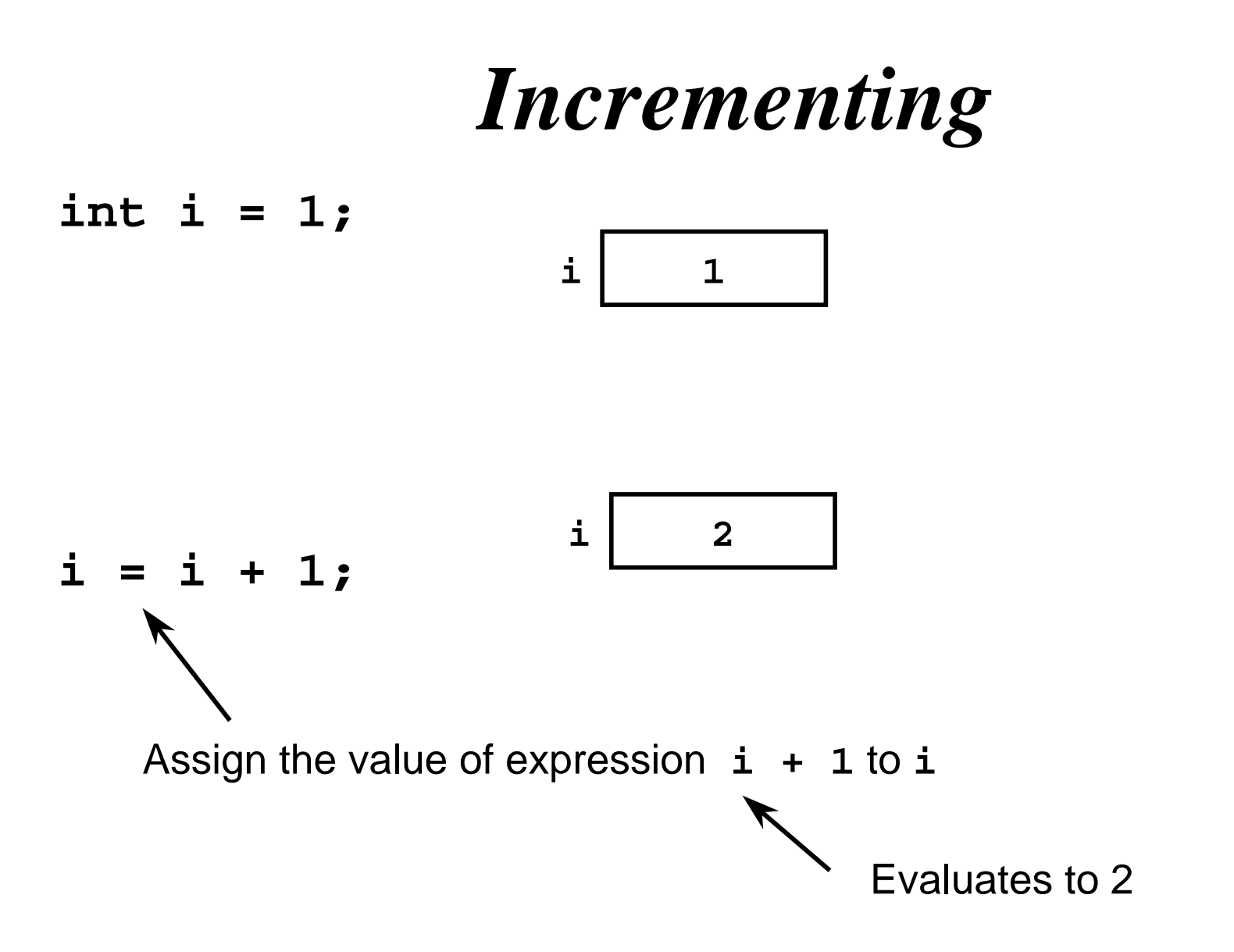

## *Const Definitions*

Modifier **const** indicates that an object cannot be changed **E** Object is read-only

♦ Useful when defining objects representing physical and mathematical constants **const float Pi = 3.1415;**

◆ Value has a name that can be used throughout the program **const int SampleSize = 100;**

• Makes changing the constant easy **E.** Only need to change the definition and recompile

## *Assignment Conversions*

- **•** Floating-point expression assigned to an integer object is truncated
- **Integer expression assigned to a floating-point object** is converted to a floating-point value
- **♦ Consider**

```
float y = 2.7;
int i = 15;
int j = 10;
i = y; // i is now 2
cout << i << endl; 
y = j; // y is now 10.0
cout << y << endl;
```
# *Nonfundamental Types*

- Nonfundamental as they are additions to the language
- $C++$  permits definition of new types and *classes* **A** class is a special kind of type
- Class objects typically have
	- Data members that represent attributes and values
	- *Member functions* for object inspection and manipulatior
	- **E** Members are accessed using the selection operator (.)

#### **j = s.size();**

**Auxiliary functions for other behaviors** 

- **Libraries often provide special-purpose types and** classes
- **•** Programmers can also define their own types and classes

## *Examples*

◆ Standard Template Library (STL) provides class **string**

- $\bullet$  **EzWindows library provides several graphical** types and classes
	- **E.** SimpleWindow is a class for creating and manipulating window objects
	- **Rectangleshape** is a class for creating and manipulating rectangle objects

#### **♦ Class string**

**E-Used to represent a sequence of characters as** a single object

#### **♦ Some definitions**

**string Name = "Joanne"; string DecimalPoint <sup>=</sup>"."; string empty = ""; string copy = name; string Question = '?';** *// illegal*

## *Nonfundamental Types*

- $\bullet$  To access a library use a preprocessor directive to add its definitions to your program file **#include <string>**
- The using statement makes syntax less clumsy Without it

```
std::string s = "Sharp";
```

```
std::string t = "Spiffy";
```

```
EX With it
```

```
using namespace std; // std contains string
string s = "Sharp";
string t = "Spiffy";
```
# *EzWindows Library Objects*

- ◆ Definitions are the same form as other objects
- **←** Example

**SimpleWindow W;**

**E** Most non-fundamental classes have been created so that an object is automatically initialized to a sensible value

- **SimpleWindow** objects have member functions to process messages to manipulate the objects
	- Most important member function is **Open()** which causes the object to be displayed on the screen
		- Example
			- **W.Open();**

## *Initialization*

• Class objects may have several attributes to initialize

Syntax for initializing an object with multiple attributes

```
Type Identifier(Exp
1, Exp
2, ..., Exp
n);
```
◆ SimpleWindow object has several optional attributes

```
SimpleWindow W("Window Fun", 8, 4);
```
- **F** First attribute
	- Window banner
- **E.** Second attribute
	- Width of window in centimeters
- **Third attribute** 
	- Height of window in centimeters

## *An EzWindows Program*

```
#include <iostream>
using namespace std;
#include "ezwin.h"
int ApiMain() {
  SimpleWindow W("A Window", 12, 12);
  W.Open();
```
**}**

**cout << "Enter a character to exit" << endl; char a; cin >> a; return 0;**

## *An EzWindows Project File*

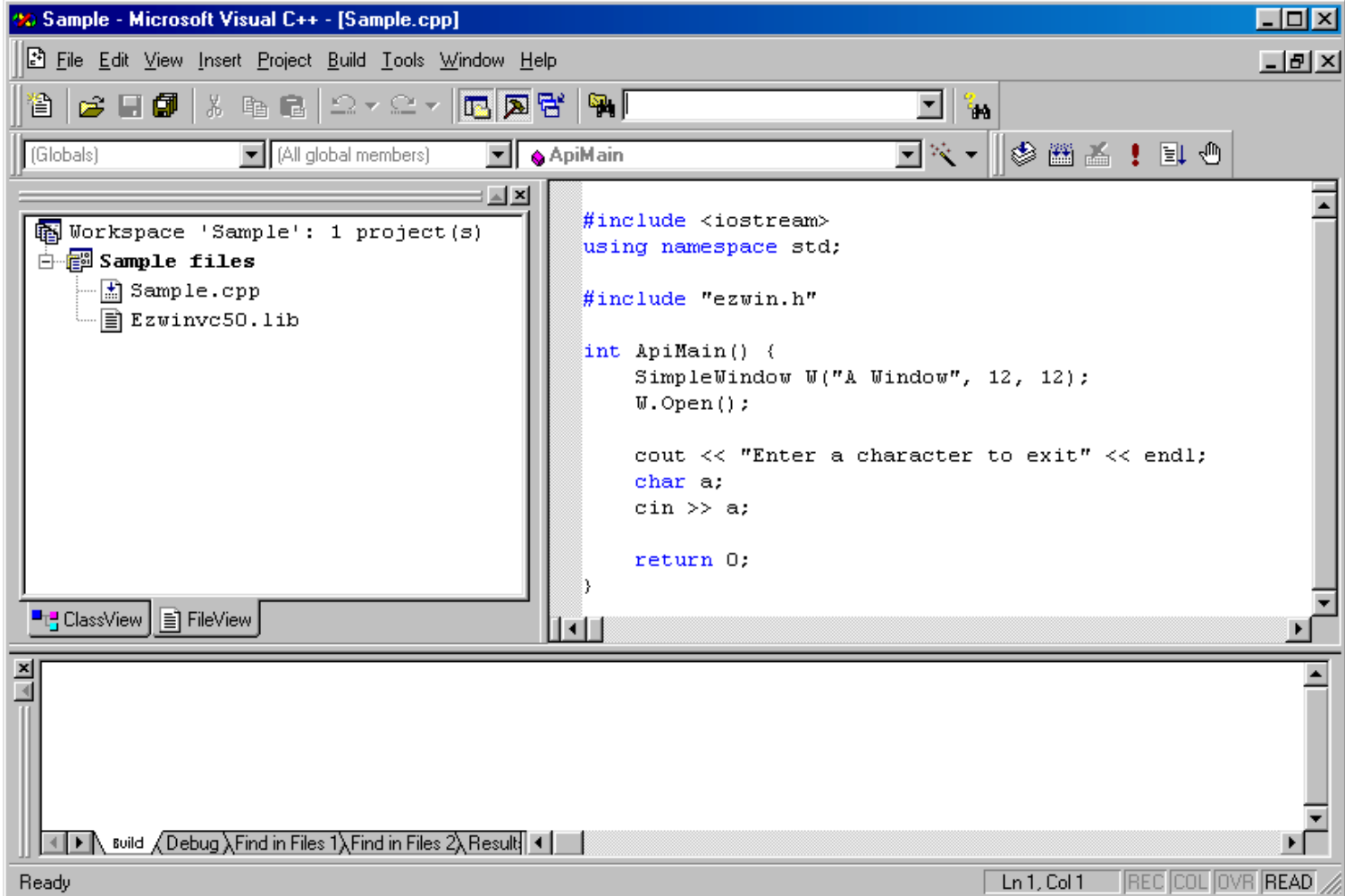

## *An EzWindows Project File*

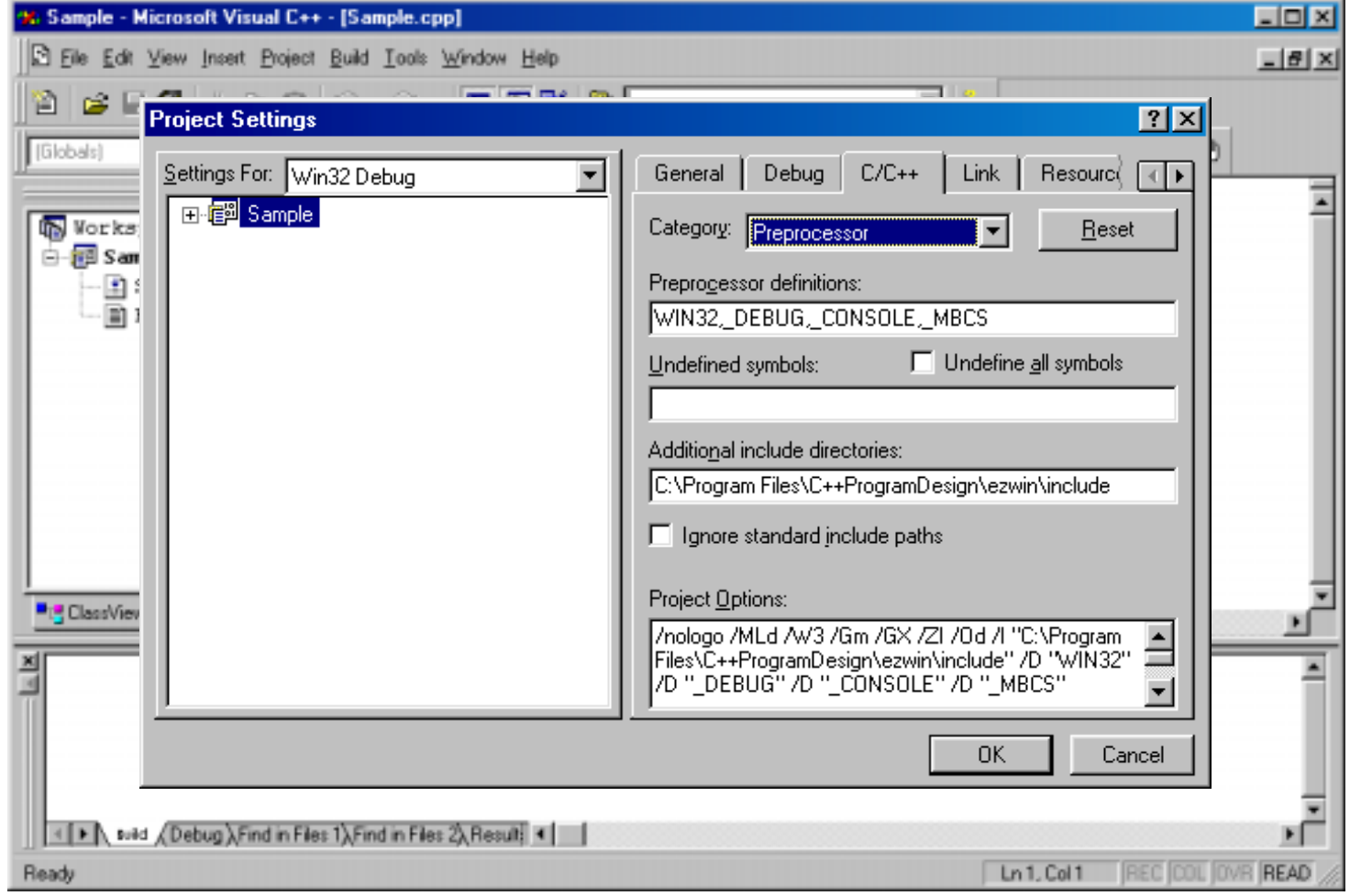

## *Sample Display Behavior*

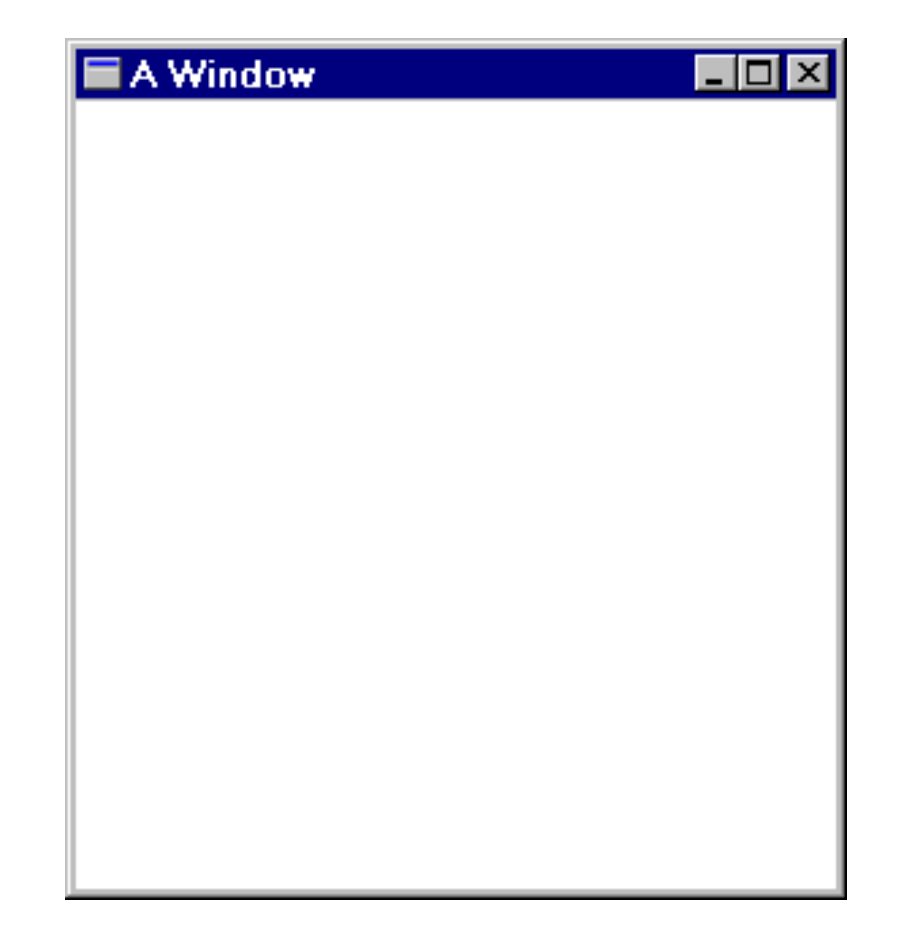

# *RectangleShape Objects*

- EzWindows also provides **RectangleShape** for manipulating rectangles
- **RectangleShape** objects can specify the following attributes
	- **E.** SimpleWindow object that contains the rectangle (mandatory)
	- Offset from left edge of the **SimpleWindow**
	- Offset from top edge of the **SimpleWindow**
		- Offsets are measured in centimeters from rectangle center
	- **E** Width in centimeters
	- **Height in centimeters**
	- **E.** Color
		- **color** is an EzWindows type

## *RectangleShape Objects*

#### **<sup>●</sup>** Examples

**SimpleWindow W1("My Window", 20, 20); SimpleWindow W2("My Other Window", 15, 10);**

**RectangleShape R(W1, 4, 2, Blue, 3, 2); RectangleShape S(W2, 5, 2, Red, 1, 1); RectangleShape T(W1, 3, 1, Black, 4,5); RectangleShape U(W1, 4, 9);** 

# *RectangleShape Objects*

**◆ Some Rectangleshape** member functions for processing messages

#### **Draw(**)

• Causes rectangle to be displayed in its associated window

#### **GetWidth()**

• Returns width of object in centimeters

#### **GetHeight()**

• Returns height of object in centimeters

#### **SetSize()**

• Takes two attributes -- a width and height -- that are used to reset dimensions of the rectangle

## *Another EzWindows Program*

```
#include <iostream>
using namespace std;
#include "rect.h"
int ApiMain() {
  SimpleWindow W("Rectangular Fun", 12, 12);
  W.Open();
  RectangleShape R(W, 5.0, 2.5, Blue, 1, 2);
  R.Draw();
  cout << "Enter a character to exit" << endl;
  char Response;
  cin >> Response;
  return 0;
}
```
## *Sample Display Behavior*

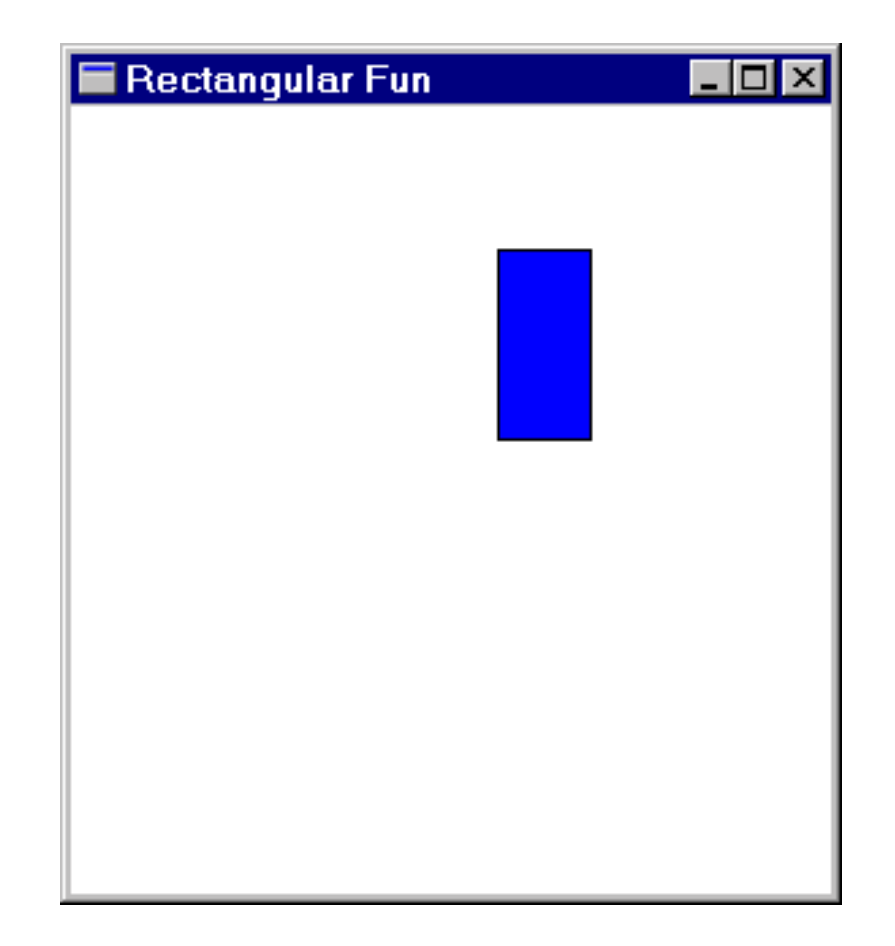

## *Compound Assignment*

 $C_{++}$  has a large set of operators for applying an operation to an object and then storing the result back into the object

```
← Examples
 int i = 3;
 i += 4; // i is now 7
 cout << i << endl;
 float a = 3.2;
 a*= 2.0; // a is now 
 6.4cout << a << endl;
```
## *Increment and Decrement*

- ◆ C++ has special operators for incrementing or decrementing an object by one
- **←** Examples
	- **int k = 4; ++k;** *// k is 5* **k++;** *// k is 6* cout << k << endl; **int i = k++;** *// i is 6, k is 7* **cout << i << " " << k << endl; int j = ++k;** *// j is 8, k is 8* **cout << j << " " << k << endl;**

- **♦ Some string member functions** 
	- **E** size() determines number of characters in the string **string Saying = "Rambling with Gambling"; cout << Saying.size() << endl;** *// 22*
	- **E** substr() determines a substring (Note first position has index 0)

**string Word = Saying.substr(9, 4);** *// with*

**f** find() computes the position of a subsequence **int j = Saying.find("it");** *// 10* **int k = Saying.find("its");** *// ?*

**← Auxiliary functions and operators** 

```
E getline() extracts the next input line
   string Response;
   cout << "Enter text: ";
   getline(cin, Response, '\n');
   cout << "Response is \"" << Response
    << "\"" << endl;
```
**Example run** 

**Enter text: Want what you do Response is "Want what you do"**

#### **← Auxiliary operators**

#### $+$  string concatenation **string Part1 = "Me"; string Part2 = " and "; string Part3 = "You"; string All = Part1 + Part2 + Part3;**

 $+$  + = compound concatenation assignment **string ThePlace = "Brooklyn"; ThePlace += ", NY";**

```
#include <iostream>
using namespace std;
int main() {
   cout << "Enter the date in American format: "<< "(e.g., January 1, 2001) : ";
      string Date;
   getline(cin, Date, '\n');
   int i = Date.find(" ");
   string Month = Date.substr(0, i);
   int k = Date.find(",");
   string Day = Date.substr(i + 1, k -
i - 1);
   string Year = Date.substr(k + 2, Date.size() - 1);
   string NewDate = Day + " " + Month + " " + Year;
   cout << "Original date: " << Date << endl;
   cout << "Converted date: " << NewDate << endl;
   return 0;
```
**}**